# **Séjour Cyclo**

À vélo tout est plus beau!

(un formulaire par séjour)

*Nota : toutes les informations de cette fiche ne sont données qu'à titre indicatif .Cette fiche est établie à l'attention des organisateurs de voyages afin de les aider dans leur projet de réalisation. En aucun cas, le Codep et l'auteur de cette fiche ne pourront être tenus pour responsables des erreurs ou des imprécisions contenues dans cette fiche.*

A retourner à : [codep73cyclo@orange.fr](mailto:codep73cyclo@orange.fr)

**Nom du club organisateur** : U C Nivolet

**N° de club** *(facultatif)*: 05921

**Site Web** *:* uc-nivolet.com

*(facultatif mais utile si votre séjour y figure)*

claude.guiraud0818@orange.fr

**Correspondant : nom et mail** J DOUBLET joseph.doublet@orange.fr/JC GUIRAUD jean-

# **Détail du séjour**

**Type de séjour** : **sejour itinérant**

*Nota : séjour mixte signifie un changement de localisation durant le séjour pour effectuer d'autres parcours en étoile*

**Type d'activité** *(Route/Vtt…)* **ROUTE**

**Lieu du séjour au départ d'Annonay** *(localité ou nombre d'étapes):*

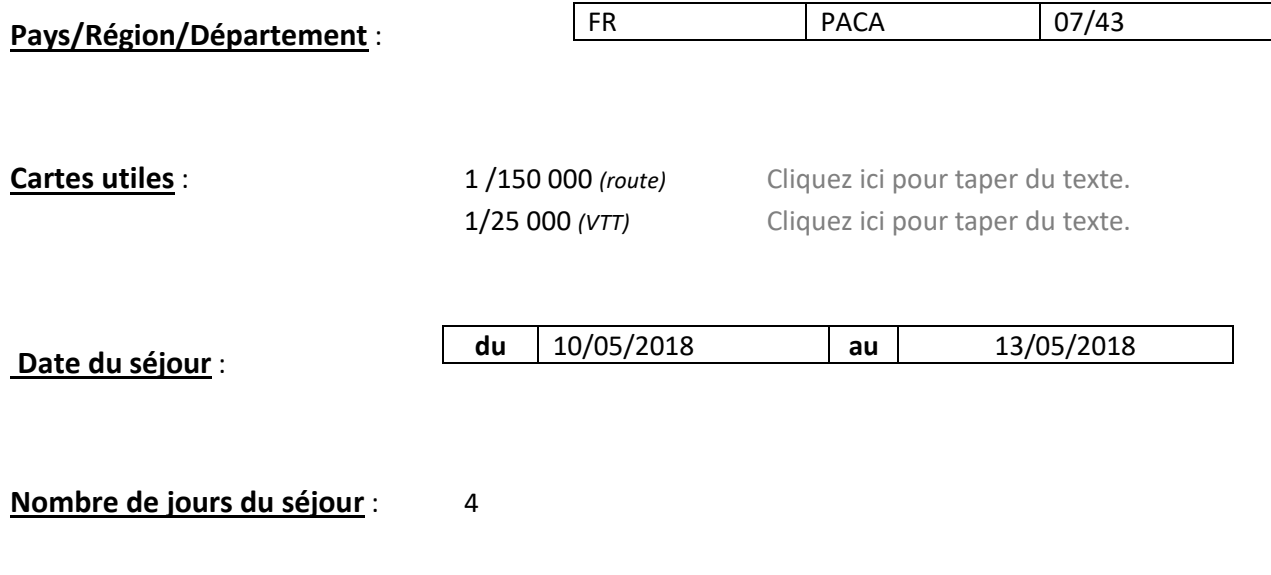

**Nombre de participants** : 11

**Prix du séjour par personne** 250 euros/p avec camionnette

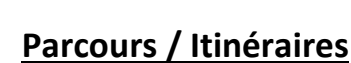

À vélo tout est plus beau !

## **Avez-vous créé vos parcours avec « Openrunner » ? :** OUI

**Remarques** Cliquez ici pour taper du texte.

*Si OUI : Indiquez dans le tableau ci-dessous, pour chacun des parcours A ,B ,et C, pour chaque jours, les N° d'identification « Openrunner », le kilométrage+ le Dénivelé.*

*Si les parcours n'ont pas été tracés avec openrunner vous pouvez indiquer de façon succincte les grandes lignes du parcours ou mettre en annexe au format PDF le détail des parcours.*

### **Liste des parcours**

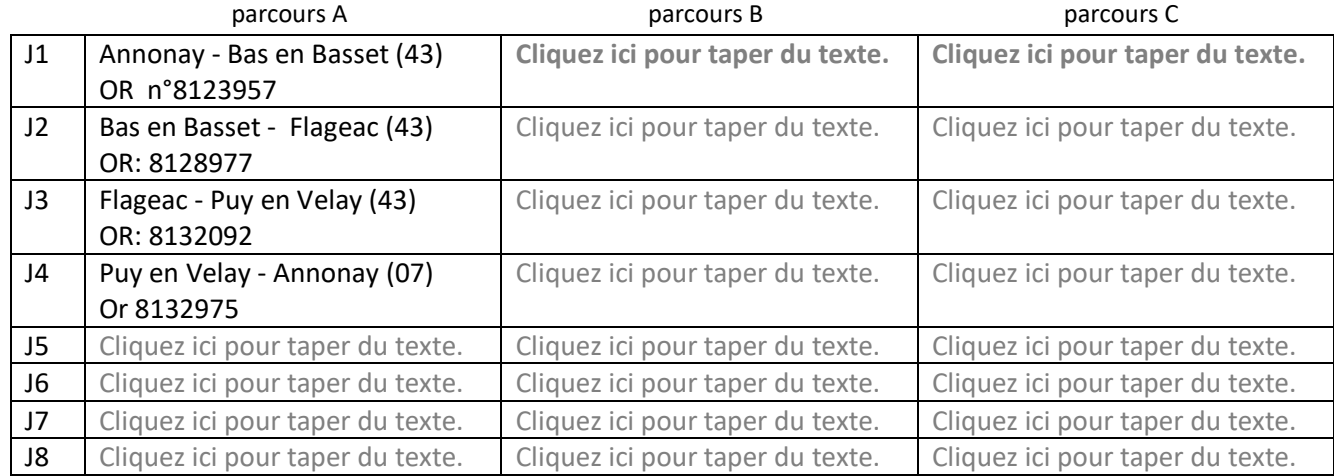

## Page **3** sur **5 Fiche voyage/séjour CODEP 73 Fiche N26**

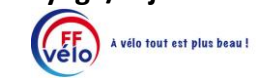

# **HEBERGEMENTS**

**Type d'hébergement du séjour** : Hôtel

Cliquez ici pour taper du texte.

Cliquez ici pour taper du texte.

# **Coordonnées des hébergements**

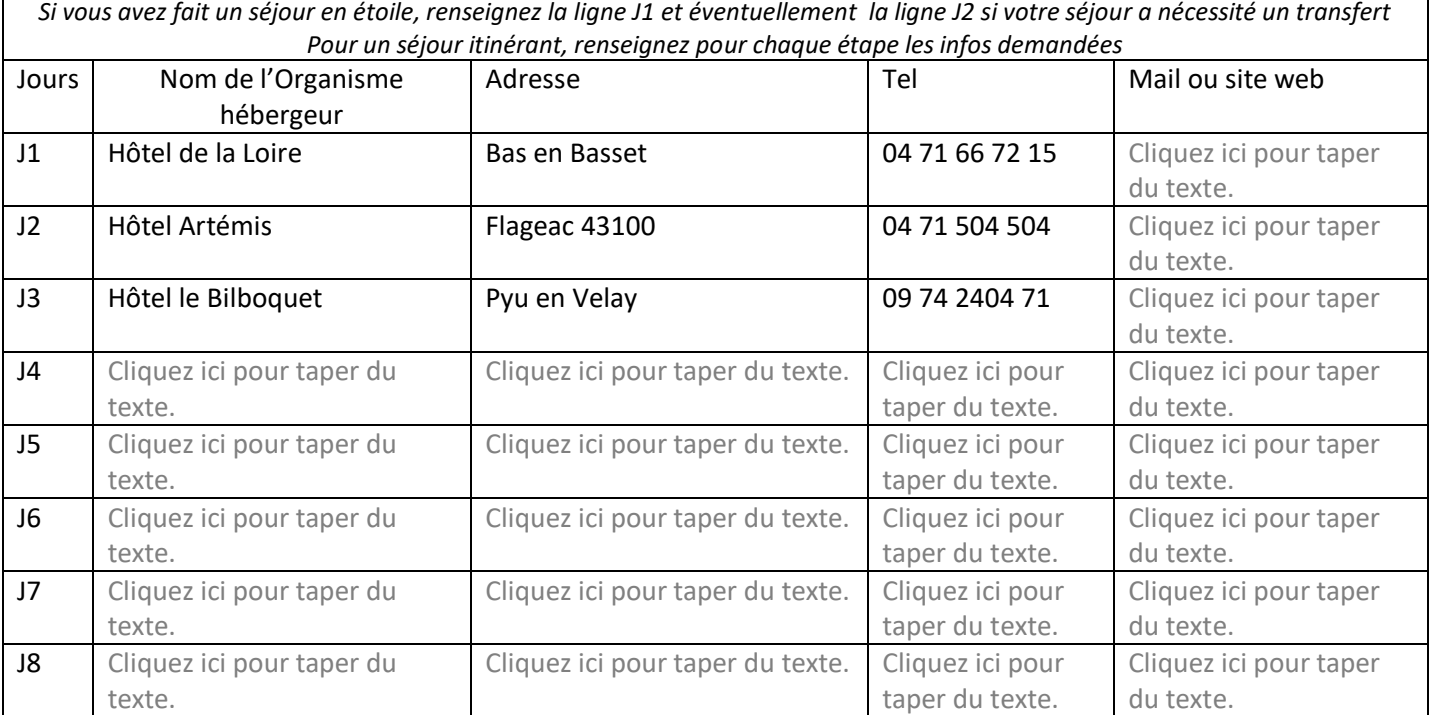

**Garage à vélo Choisissez un élément.** 

Observations **Cliquez** ici pour taper du texte.

## **Avis sur les hébergements**

TB

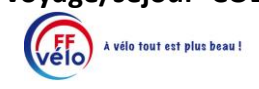

# **RESTAURATION**

**Restauration : oui/non** oui

**Forme de restauration** Demi - pension

### **Adresse des restaurants ou traiteurs**

*A renseigner si les lieux de restauration sont autres que les adresses d'hébergements de la page précèdente Pour un séjour en étoile, renseigner uniquement les lignes J1 et J2 (éventuellement) si votre séjour a nécessité un transfert*

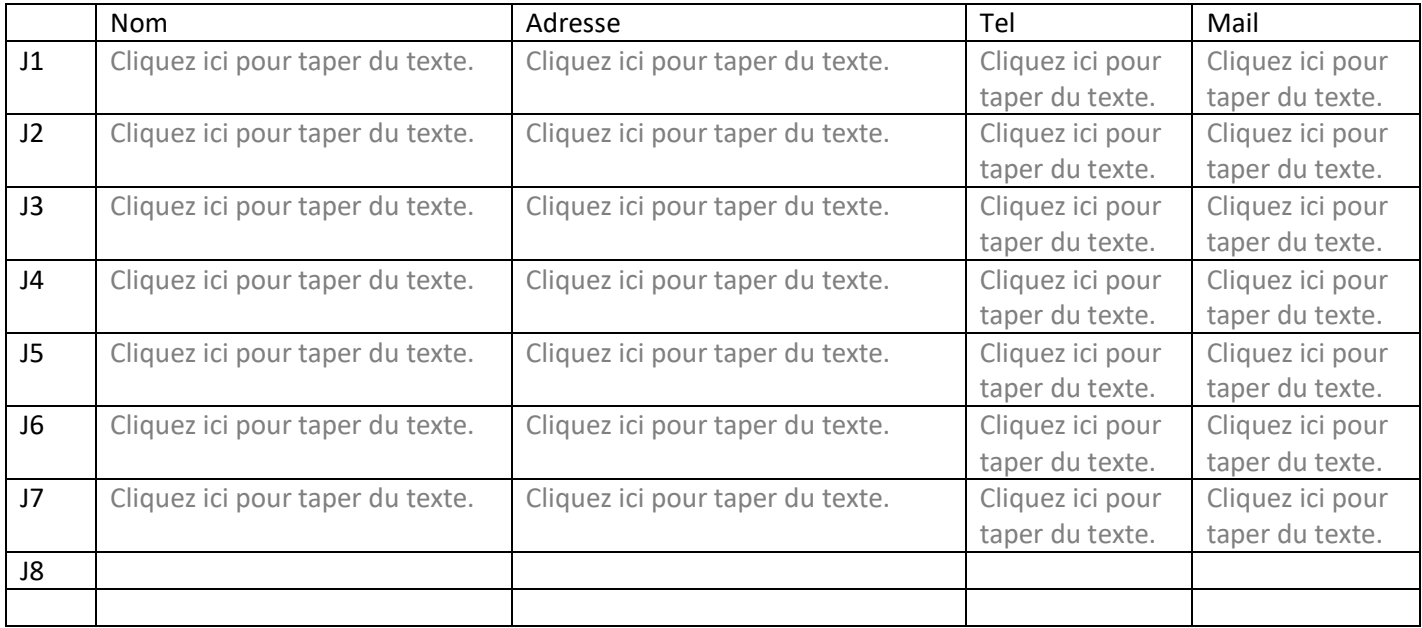

## **Avis sur les restaurants**

Cliquez ici pour taper du texte.

# **DIVERS**

## **EXPRIMEZ VOUS** *Mettez ici ce que vous n'avez pas pu dire dans ce formulaire*

Cliquez ici pour taper du texte.

## **Si vous avez quelques photos, vous pouvez les joindre ici**

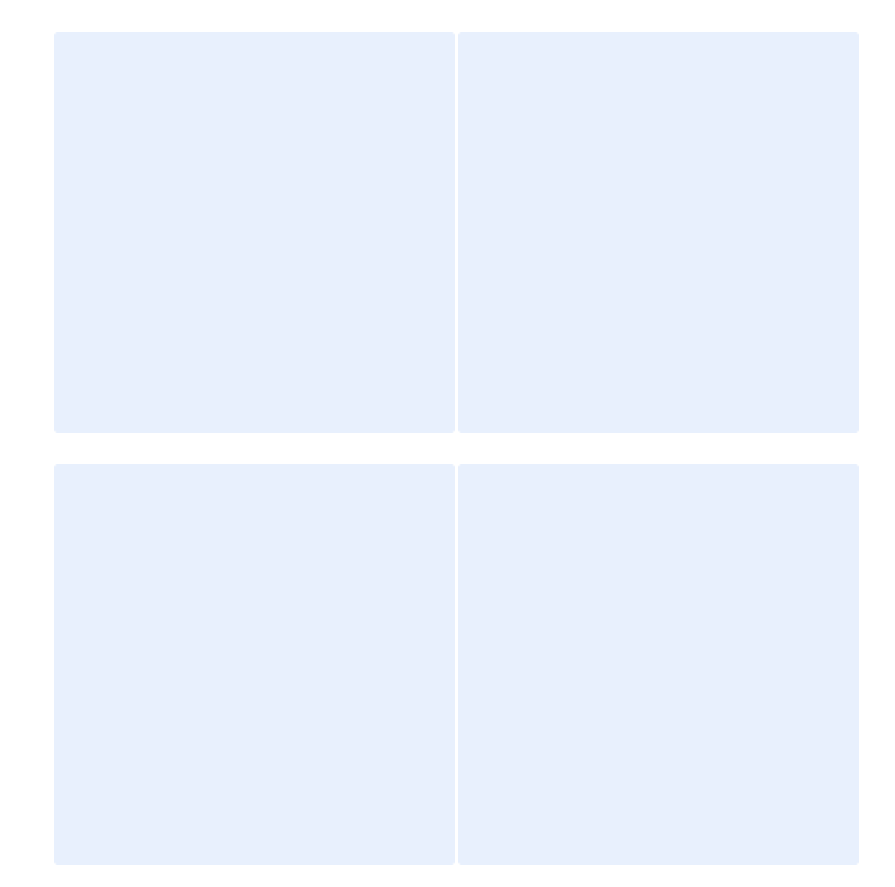